## Задача F. Стоимость покупки

Пирожок в столовой стоит а рублей и b копеек. Определите, сколько рублей и копеек нужно заплатить за n пирожков.

Входные данные Программа получает на вход три числа: a, b, n - целые, положительные, не превышают 10000.

Выходные данные

Программа должна вывести два числа: стоимость покупки в рублях и копейках.

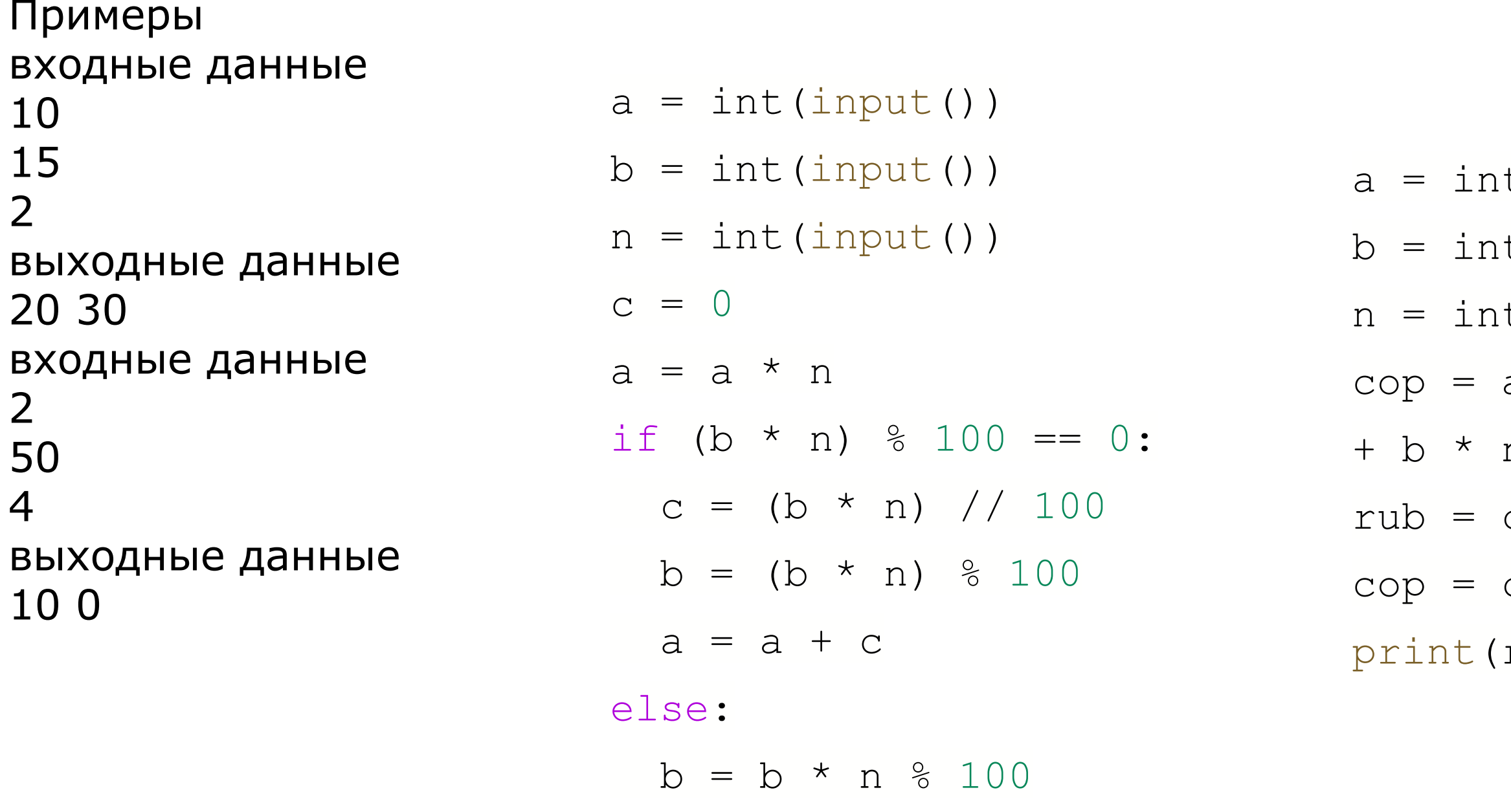

print (a, b)

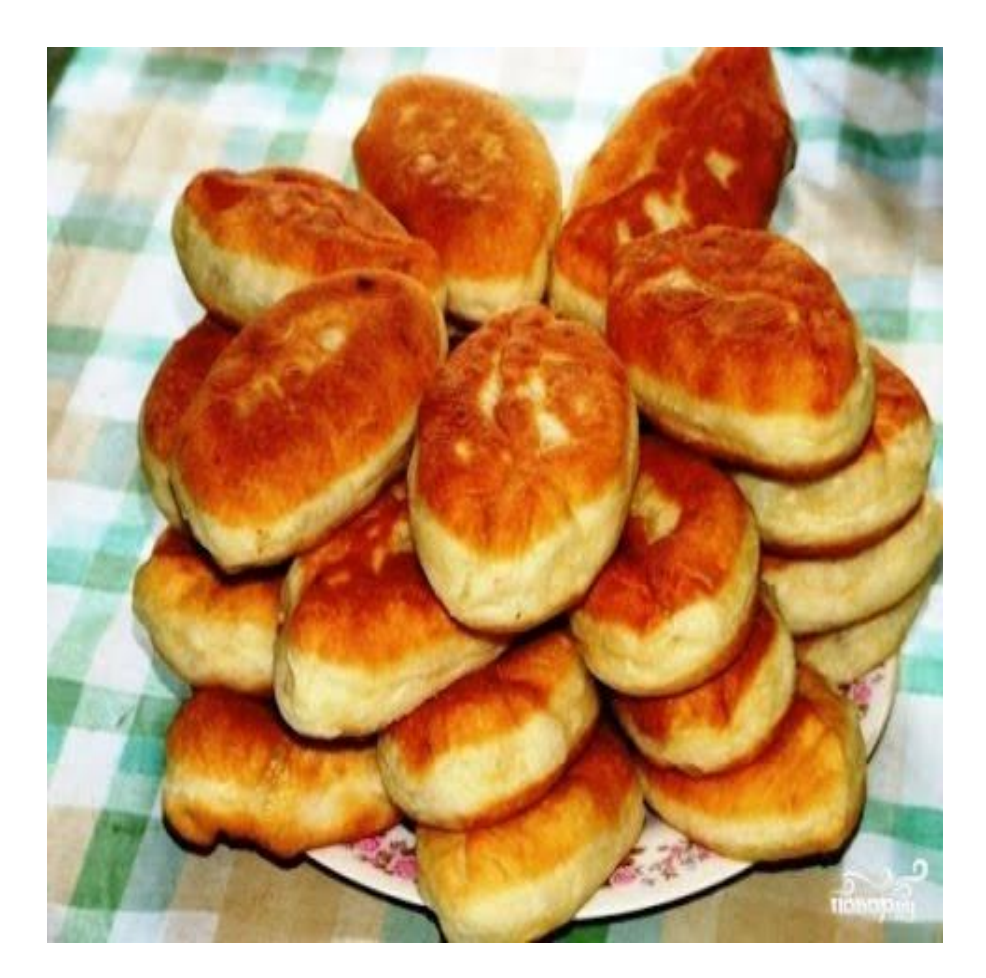

 $t$ (input()) t(input()) t(input())  $a * n * 100$ n cop // 100 cop % 100 rub, cop)

 $a = int(input())$  $b = int(input())$  $n = int(input())$  $C = 0$  $a = a * n$ c = (b \* n) // 100  $b = (b * n)$  % 100  $a = a + c$  $print(a, b)$